# **Required 45-Day Screenings Procedure**

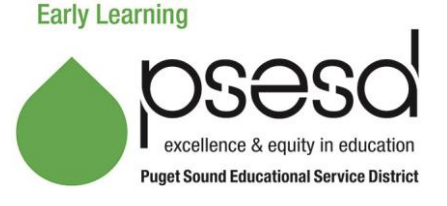

## **Purpose**

This tells staff what screenings are due within 45 days of a child's first day of attendance.

## **Procedure**

The following screenings must be completed within 45 days of the child's first day of attendance. Screenings should be completed as soon as possible once a child enters the program to rule out or identify physical, sensory, developmental, or behavioral concerns. All identified concerns require follow-up. Click on the type of screening below to see the procedure:

- Height and Weight Screenings (see **Health section of the ELPM**)
- Vision and Hearing Screenings (se[e Health section of the ELPM\)](https://www.earlylearningwa.org/index.php/the-manual/man-health-nutrition-safety/health)
- [Developmental Screenings](#page-0-0)
- [Behavioral Screenings](#page-2-0) **Head Start and Early Head Start Only**

## <span id="page-0-0"></span>**Developmental Screenings**

The ASQ-3 (*Ages and Stages Questionnaire, 3rd Edition*) is the developmental screening tool used in PSESD Early Learning Programs. It screens a child's development in five areas: communication, fine motor, gross motor, problem solving, and personal-social.

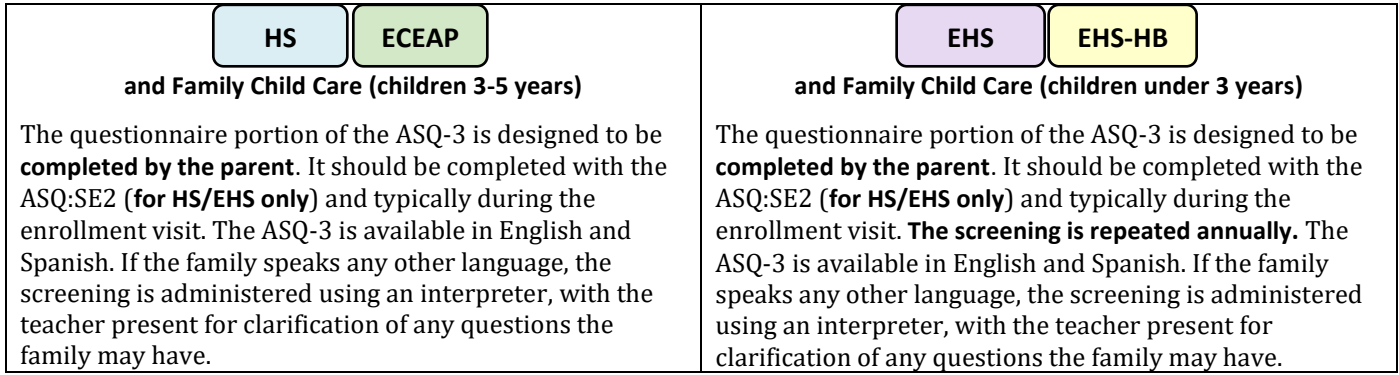

## **Children with Current IEPs or IFSPs**

**An ASQ-3 is not required for children with an Individualized Education Plan (IEP) or an Individualized Family Services Plan (IFSP) if the child was evaluated in all 5 developmental areas in an evaluation from a school district, early intervention agency, or medical provider.** The full evaluation must be obtained and included in the family file under the Education and Special Services tab.

If a child has been evaluated and is receiving therapy services in **only one area** (i.e. speech), the child must receive screening in all other developmental areas to confirm those areas are "on track," and to ensure the absence of any additional concerns.

Th[e Release/Exchange of Confidential Information \(Non-Health\)](http://www.earlylearningwa.org/images/ProgramManual/Family_Support/ERSEA/Child_Info_Consent_Safety/08.008.02_Release_Or_Exchange_Of_Confidential_Information_Non-Health.pdf) can be used to obtain a copy of the child's evaluation.

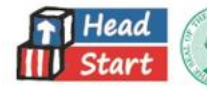

### **Scoring**

**The screening is scored by the teacher, home visitor, or FCC provider.** Scoring directions are outlined in the PSESD Early Learning required online course: "Developmental Screening: Using the ASQ-3" as well as the ASQ-3 User's Guide. Results of the screening should be discussed with the parent as soon as possible. After scoring the child's ASQ-3, completely fill out the ASQ-3 Information Summary sheet. Place the child's completed ASQ-3 Questionnaire/Information Summary in the Education and Special Services section of the family file.

#### **Score Reporting**

### **ECEAP**

ASQ-3 scores (including any re-screens) are recorded in ELMS. For technical assistance in ELMS:

- Review the **DCYF ELMS** resource page or the **ELMS** resource in ELWA
- Contact Sue Gettmann [\(sgettmann@psesd.org\)](mailto:sgettmann@psesd.org)

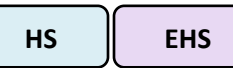

An ASQ data entry worksheet will be sent by PSESD Early Learning to sites for each classroom.

- Save the attachments to your computer.
- Reprint new worksheets for re-screens or screenings for new children. **Do not use a worksheet that was already filled out and sent for a previous entry.**
- Enter the date of the screening and the screening status as instructed on the worksheet.
- For teaching staff changes, correct the teacher name on the upper right-hand corner of the worksheet.
- Send completed worksheets by scan or fax to the health fax/email line: **888-979-5897**. Information will only be entered from worksheets (not from emails or phone calls).

### **EHS-HB**

#### **Home Visitors enter ASQ-3 scores directly into ChildPlus.**

**Follow up (all programs)**: Depending on the child's score, the follow up guidance varies. Follow the specific instructions in the table below and document all contacts/discussion in the Family Partnership Record and Contact Log or in ELMS as appropriate.

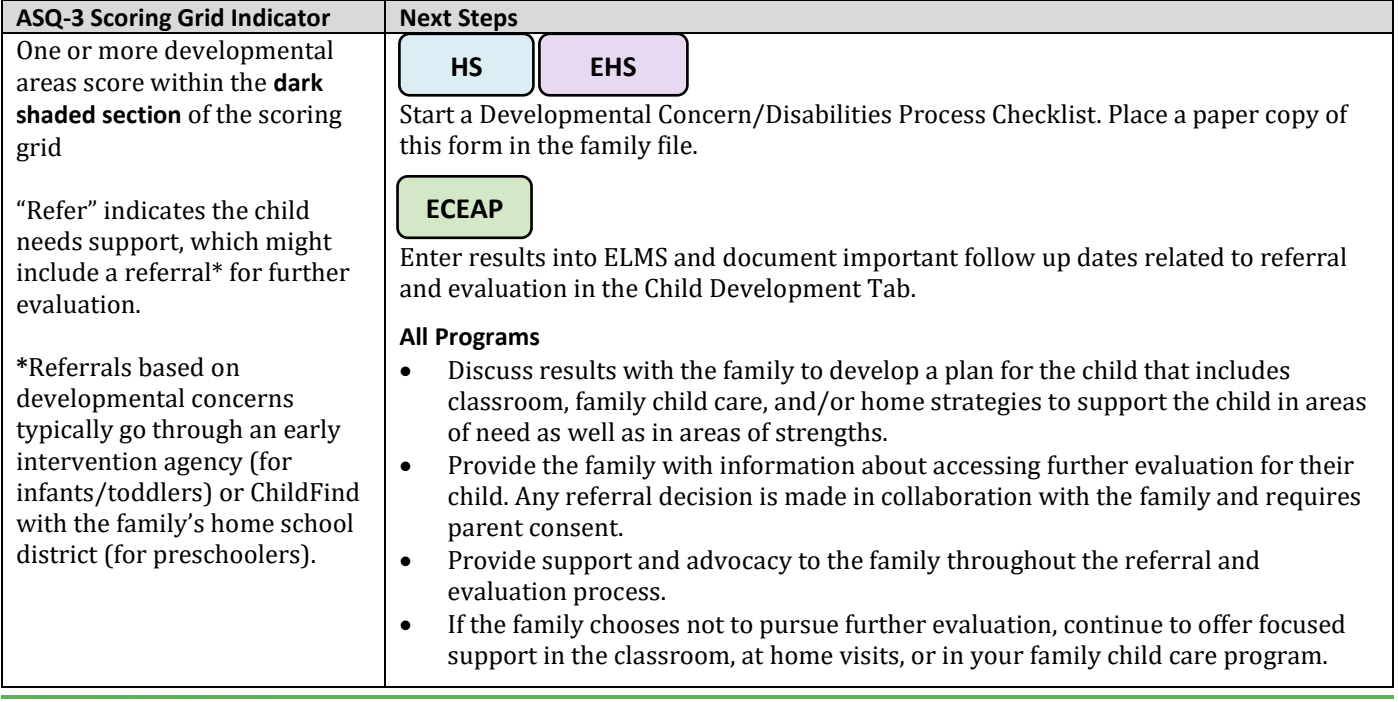

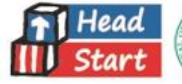

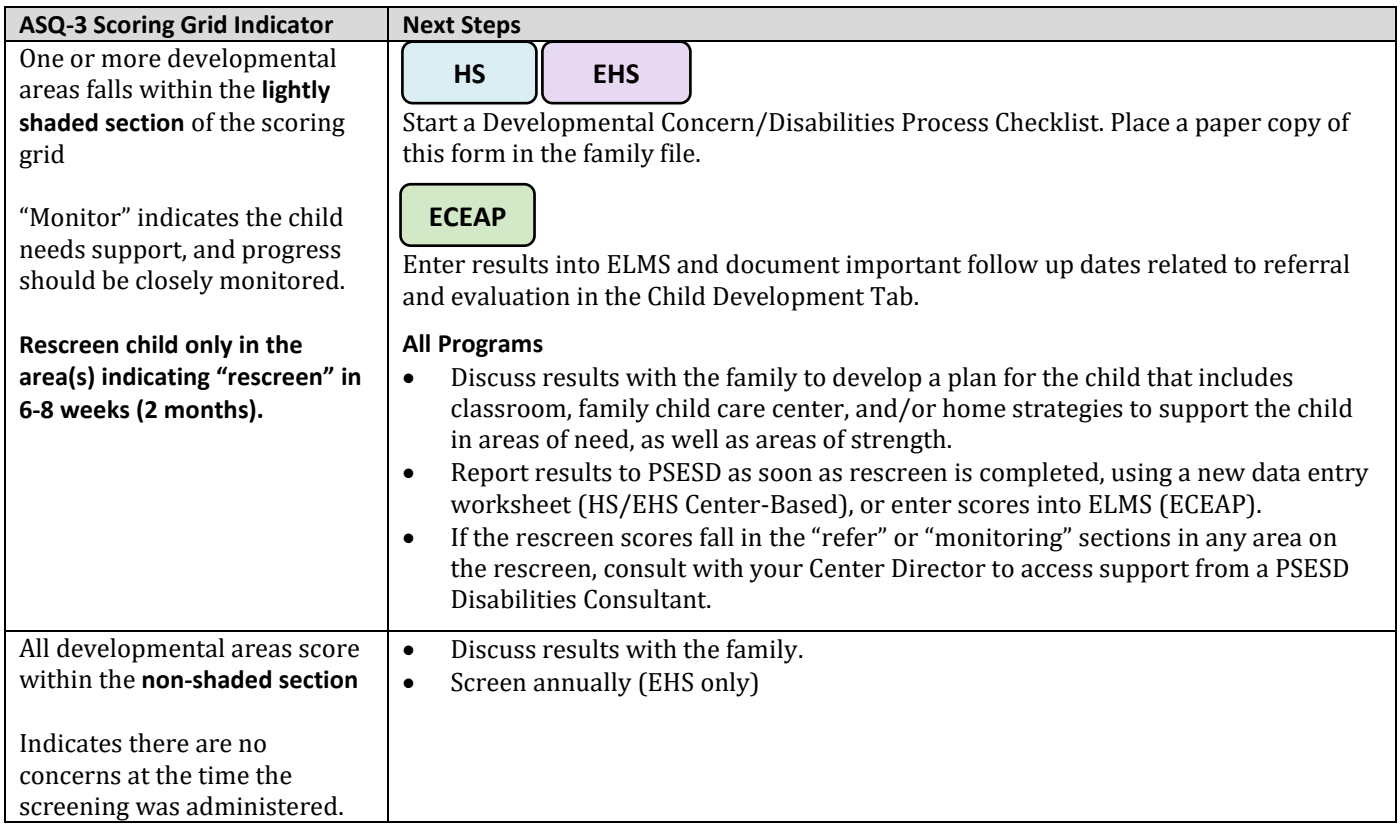

## <span id="page-2-0"></span>**Behavioral Screenings**

**A social-emotional/behavioral screening is required for Head Start and Early Head Start programs**. The ASQ:SE-2 (*Ages and Stages- Social-Emotional, 2nd Edition*) is the social-emotional/behavioral screening tool used in our Head Start and Early Head Start programs.

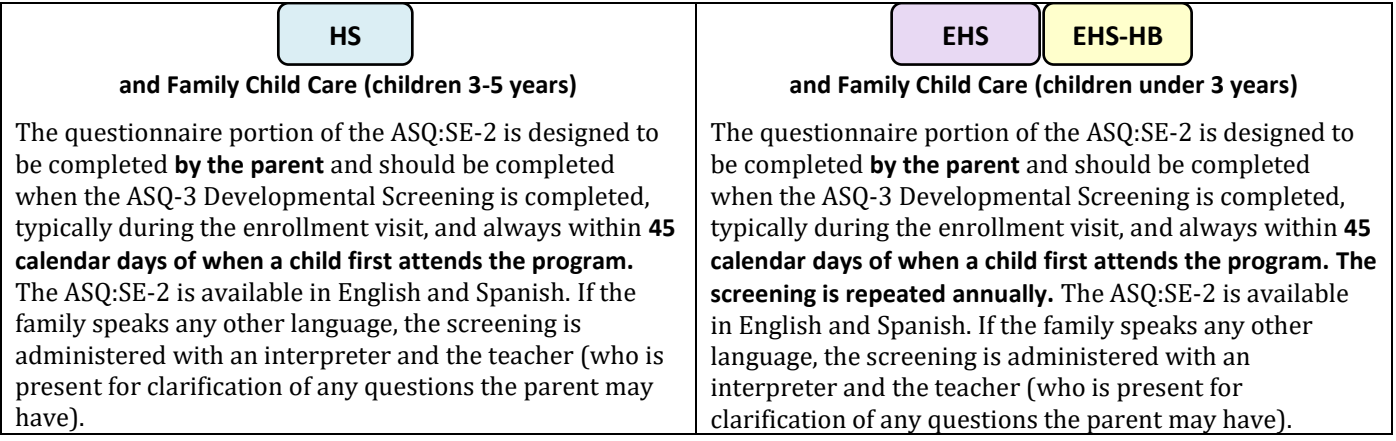

### **Children with IFSPs and IEPs**

All children, including those with current Individualized Family Service Plans (IFSPs) and Individualized Education Plans (IEPs) should receive a social-emotional/behavioral screening (ASQ:SE-2).

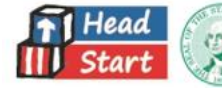

### **Scoring**

The screening is scored by the teacher, home visitor, or FCC provider and the results are shared with the family as soon as possible. The scoring procedure is outlined in the PSESD Early Learning required online course*: Social-Emotional Screening: Using the ASQ:SE-2*, as well as in the ASQ:SE-2 User Guide which is located at each EHS/HS site. After scoring the ASQ:SE-2, completely fill out the ASQ:SE-2 Information Summary sheet. Place the child's completed Questionnaire and Information summary in the Education and Special Services section of the family file.

#### **Follow Up**

A plan is developed with the family for supporting the child when screening reveals a risk factor, and the plan is then documented in the family file. That plan may include a re-screen and/or referral for further evaluation by a trained professional. Depending on the needs of the child and concern of the family, referrals may go through an early intervention agency or the local school district (for developmental concerns) or to an early childhood mental health specialist (for concerns more related to the child's social-emotional well-being and/or concerns if the child has experienced trauma or high stress). Remember to consider ASQ-3 results together with ASQ:SE-2 results to determine next steps, keeping all aspects of the child's development in mind.

If you need help with scoring or with determining next steps, please contact your Education Coach, Disabilities Consultant, or Mental Health Consultant.

#### **Submitting ASQ:SE-2 results to PSESD**

Some sites submit results to PSESD for data entry into ChildPlus, and some sites enter data directly into ChildPlus. Your Center Director will advise you about how you should submit your screening results.

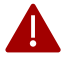

**For Programs who are submitting results via the Data Entry form to PSESD for entry into ChildPlus**

- A Data Entry Worksheet will be provided to you via email from PSESD to record your screening scores.
- Save this attachment to your computer.
- Reprint a **new worksheet as needed** to submit scores for children who enroll late, and throughout the year. **Do not add to a worksheet that was already completed and sent in previously for data entry.**
- Enter the date that the screening was administered, and the screening scores as instructed on the worksheet.
- Send the completed worksheet to PSESD as soon as possible following scoring, and as close as possible to the 45 calendar days of child's first attendance in the program.
- For teaching staff changes, correct the teacher name on the worksheet.
- Send all completed worksheets by scan or fax to the health fax/email line: **888-979-5897**. Information will only be entered from worksheets (not from emails or phone calls).

Instructions for follow up are in the table below. **All conversations with families are documented in the [Family](http://www.earlylearningwa.org/images/ProgramManual/Family_Support/FS_Overview/Documentation/Tracking/06.005.05_Family_Contact_Log_Printable.pdf) [Contact Log](http://www.earlylearningwa.org/images/ProgramManual/Family_Support/FS_Overview/Documentation/Tracking/06.005.05_Family_Contact_Log_Printable.pdf)***.*

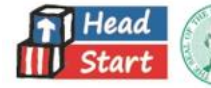

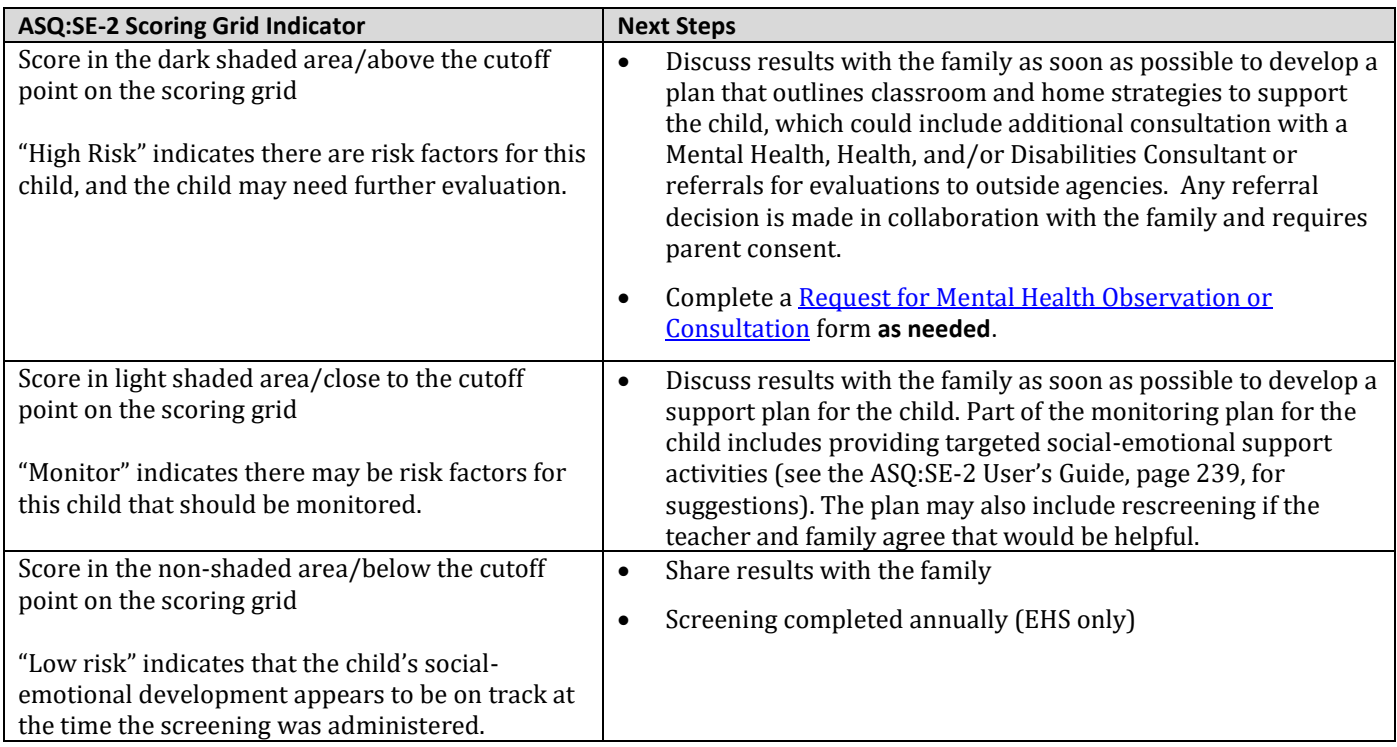

## **Resources**

[ASQ](http://www.agesandstages.com/)

[Tips and Resources for the ASQ:SE-2](http://www.earlylearningwa.org/images/ForStaff/HUB_Education_SpecialServices/Resources/ASQ_SE_Tip_Sheets.pdf)

[Special Services Resources page in ELWA](http://www.earlylearningwa.org/index.php/for-staff/education-special-services-hub/special-services-resources)

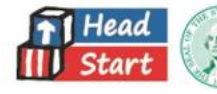